### $\blacktriangledown$ Publishing Resources and Information for Authors

Bridget Farrell Education Librarian Bridget.Farrell@du.edu

#### $\overline{a}$ Where to Get Help (or ask questions later)

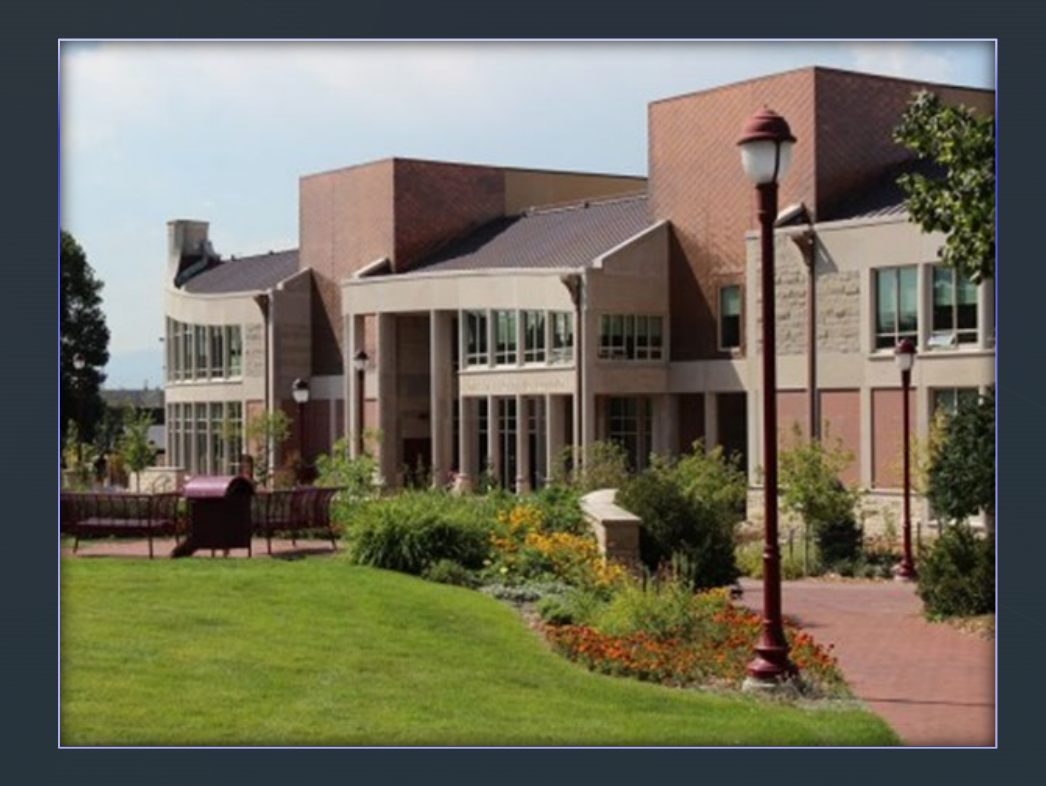

University Libraries Research Center

- [Email, Chat, Text](https://libraryhelp.du.edu/)
- **[Research Consultation](https://du.libcal.com/appointments/researchcenter) Service**

#### $\blacktriangledown$ Agenda for Today

- **Finding journals in your field**
- **Journal metrics**
- **Author rights/Publishing models**
- **Your identity as an author**

### $\blacktriangledown$ Finding Journals in Your Field

- **[BrowZine](http://du.idm.oclc.org/login?url=https://www.browzine.com/libraries/26/): Browse and track journals in your** discipline that are a part of the DU Libraries' collections
- **Example 1** [Cabell's Directory:](http://du.idm.oclc.org/login?url=http://www.cabells.com) Find publishing information for journals by discipline (Education focus only)

# BrowZine

 $\blacktriangledown$ 

- Use to keep track of new articles published in journals in your area of interest
- You must create an account to track journals
- **Nou'll be updated anytime a new article is** published
- **Includes many disciplines—not just education**

# Cabell's Directory

**Filter to your discipline** 

 $\blacktriangledown$ 

- **Explore important criteria:** 
	- acceptance rate, time to review, time to publication, journal metrics, journal website
- **Other things to consider:** 
	- citation style, page length
- Always double check information against the journal website!

#### $\blacktriangledown$ Journal and Article Metrics

[What are journal metrics?—](https://academicguides.waldenu.edu/library/journalmetrics#:%7E:text=Academic%20Publishing-,What%20are%20journal%20metrics%3F,researchers%20to%20compare%20scholarly%20periodicals.)How to quantify the "quality" or prestige of journals.

- **Usually tied to citations**
- **[Lots of different types of metrics are out there](https://guides.library.jhu.edu/metrics/home)**
- **LOTS of discussion problematizing this.**
- AltMetrics look at other methods of sharing/impact (social media, for example)

## Tools for Finding Metrics

- **[Web of Science's Journal Citation Reports](http://du.idm.oclc.org/login?url=https://jcr.clarivate.com)** (DU database)
- [Google Scholar Metrics](https://scholar.google.com/citations?view_op=top_venues&hl=en)

 $\blacktriangledown$ 

## Author Rights

- **[Traditional scholarly publishing model](https://www.youtube.com/watch?v=L5rVH1KGBCY)**
- **-** [Open Access: not just one model](https://openscience.com/green-oa-vs-gold-oa-which-one-to-choose/)
	- **Green, Gold, Hybrid**

▼

- [Sherpa Romeo i](https://v2.sherpa.ac.uk/romeo/)s a tool that lets you investigate journal publishing policies to see what rights you would retain.
- [A SPARC addendum c](https://sparcopen.org/our-work/author-rights/brochure-html/)an help you retain some rights to use your work after publication even with a traditional publishing model.

### Institutional Repositories (IR) and Publishing

- **What are Institutional Repositories?**
- [Digital Commons @ DU](http://digitalcommons.du.edu/)

▼

**[Jenelys Cox](mailto:Jennifer.Cox@du.edu): Institutional Repository Manager** 

#### $\blacktriangledown$ Curate your Identity as a Author

- [Google Scholar Profile:](https://scholar.google.com/citations?user=BWqHbtkAAAAJ&hl=en) Make your publications easily findable for search committees or others interested in your research.
- [ORCID:](https://orcid.org/) Register to create your own unique ID number to distinguish your work from others with the same/similar name.

#### $\blacktriangledown$ Interested in Learning More?

- **[Toolkit for Librarians for topics we covered](https://acrl.libguides.com/scholcomm/toolkit/home)**
- [Meet with me!](https://du.libcal.com/appointments/researchcenter)